## SketchIt

- Simple vector scheme editor
- Finger-oriented interface
- Figures auto recognition

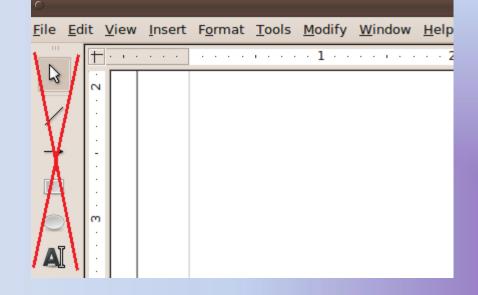

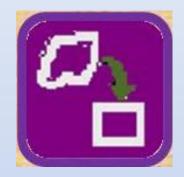

## How it works

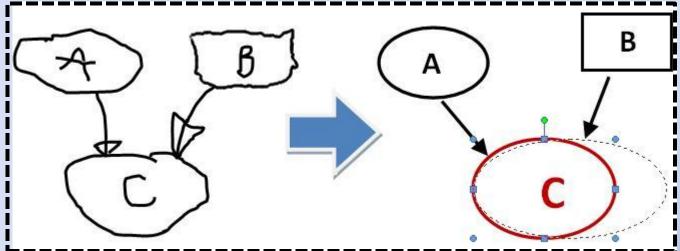

- Drawing and recognition
- Moving/resizing/deleting figures
- Binding text to figures
- Open/Save/Export options
- Undo/Redo operations